# Cheatography

# GIT SHEET JM Cheat Sheet by [jmendozasegura](http://www.cheatography.com/jmendozasegura/) via [cheatography.com/121870/cs/22449/](http://www.cheatography.com/jmendozasegura/cheat-sheets/git-sheet-jm)

### **git init**

primer comando a utilizar y que se utiliza para iniciar una conexión con git desde la carpeta de proyecto

Ejm. de uso: git init

### **git add**

Comando que se utiliza para guardar capturas de los cambios y/o cualquier otro elemento nuevo que se agregue al proyecto

Ejm. de uso: git add .

Si se requiere guardar un archivo o file en particular se deberá utilizar el siguiente comando

git add a.txt

#### **git commit**

Comando que se utiliza para poder guardar los cambios o nuevas objetos que son identificados al usar git add .

Ejm de uso: git commit -m "Comentario"

(\*) El comentario a agregar debe ser lo más entendible posible

Ejm: git commit -m "Modificación para agregar nueva funcionalidad archivo file.txt línea 32-40"

#### **gitignore**

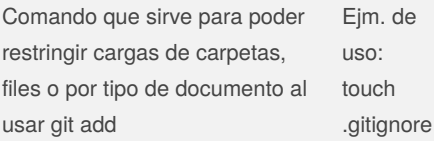

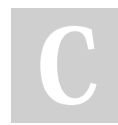

By **jmendozasegura**

#### **Modificación .gitignore**

Para evitar que se agregue el contenido de una carpeta, tiene que estar en la raiz del proyecto  $\cdot$  < nombre

## de la carpet‐ a>

#### **git log**

Sirve para poder visualizar todos las capturas de cambios que se han realizado git log

#### **git reset**

Comando utilizado para regresar a una captura de guardo anterior

Ejm de uso: git reset --hard HEAD~1 (Se elimina la última captura)

#### **git checkout**

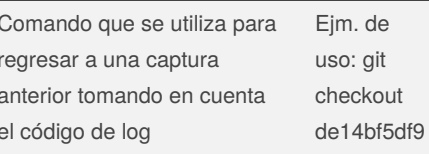

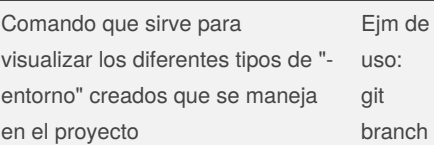

#### **git branch (Adicional)**

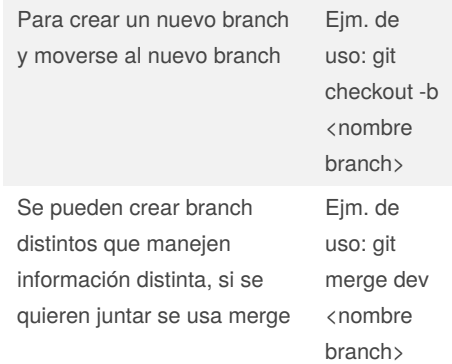

#### **git clone**

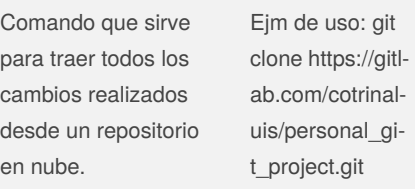

### **git remote**

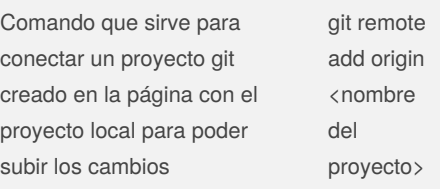

#### **git push**

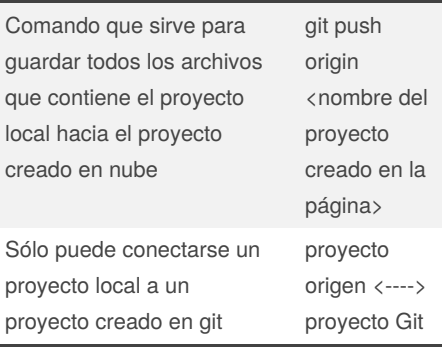

#### Sponsored by **ApolloPad.com**

Everyone has a novel in them. Finish Yours! <https://apollopad.com>

[cheatography.com/jmendozasegura/](http://www.cheatography.com/jmendozasegura/)

Published 19th April, 2020. Last updated 19th April, 2020. Page 1 of 1.

Comando que se utiliza para regresar a una captura anterior tomando en cuenta el código de log

### **git branch**